$<isual C++ $>$$ 

 $<<$ Visual C++ $>$ 

- 13 ISBN 9787307090354
- 10 ISBN 730709035X

出版时间:2011-8

页数:402

PDF

更多资源请访问:http://www.tushu007.com

, tushu007.com

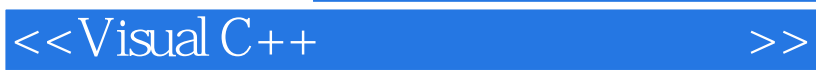

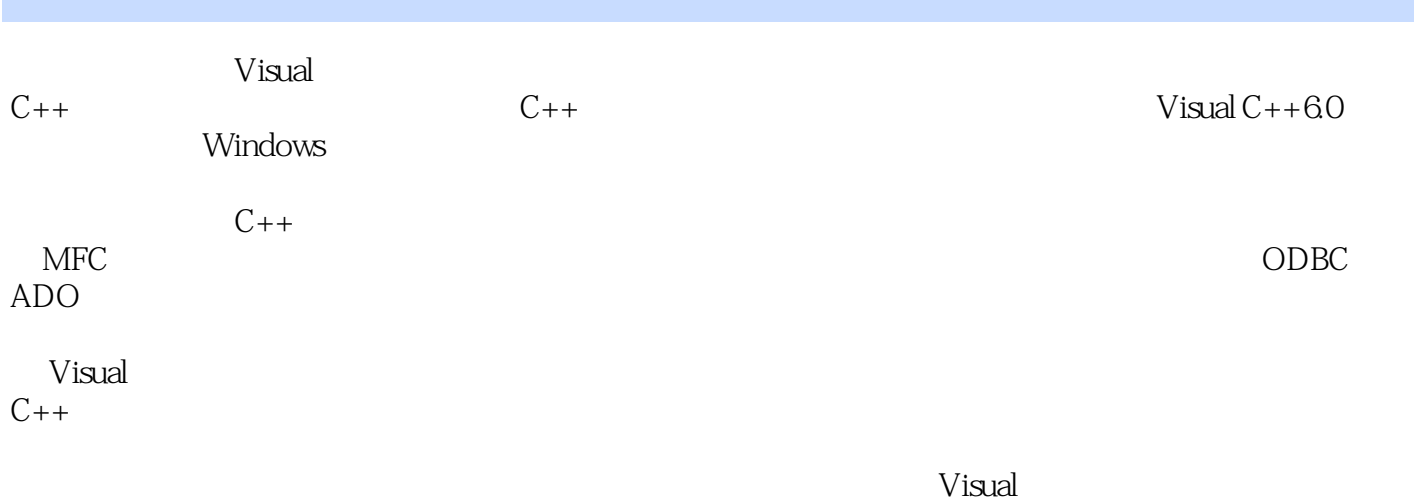

 $C++$ 

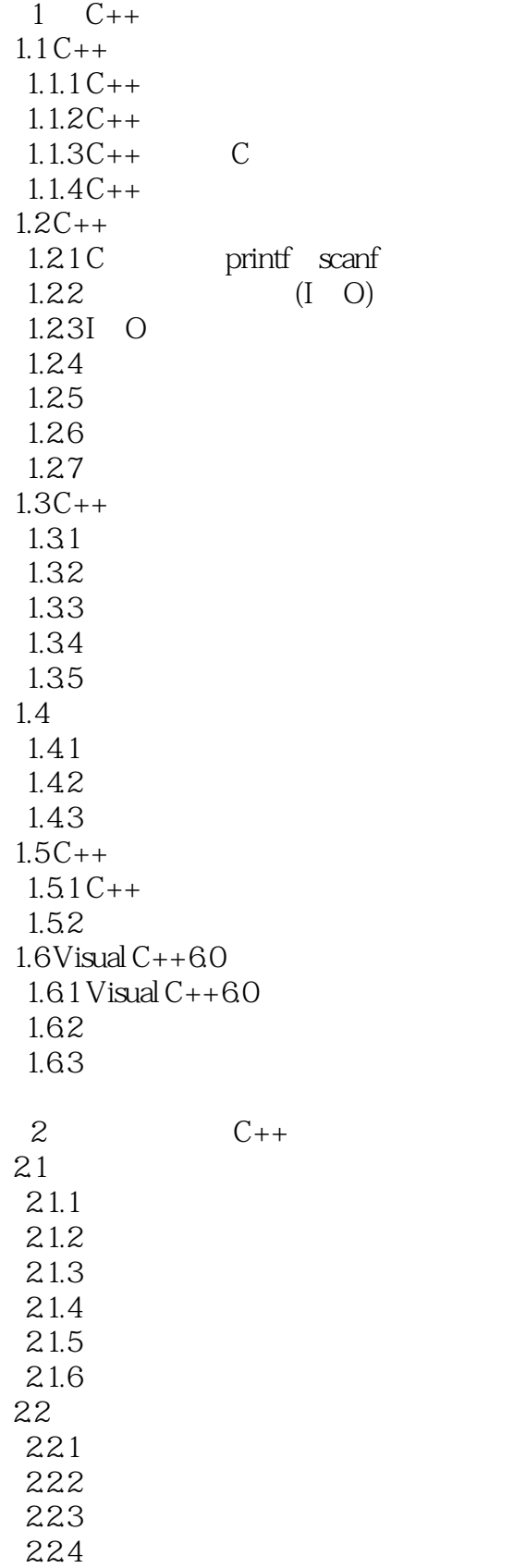

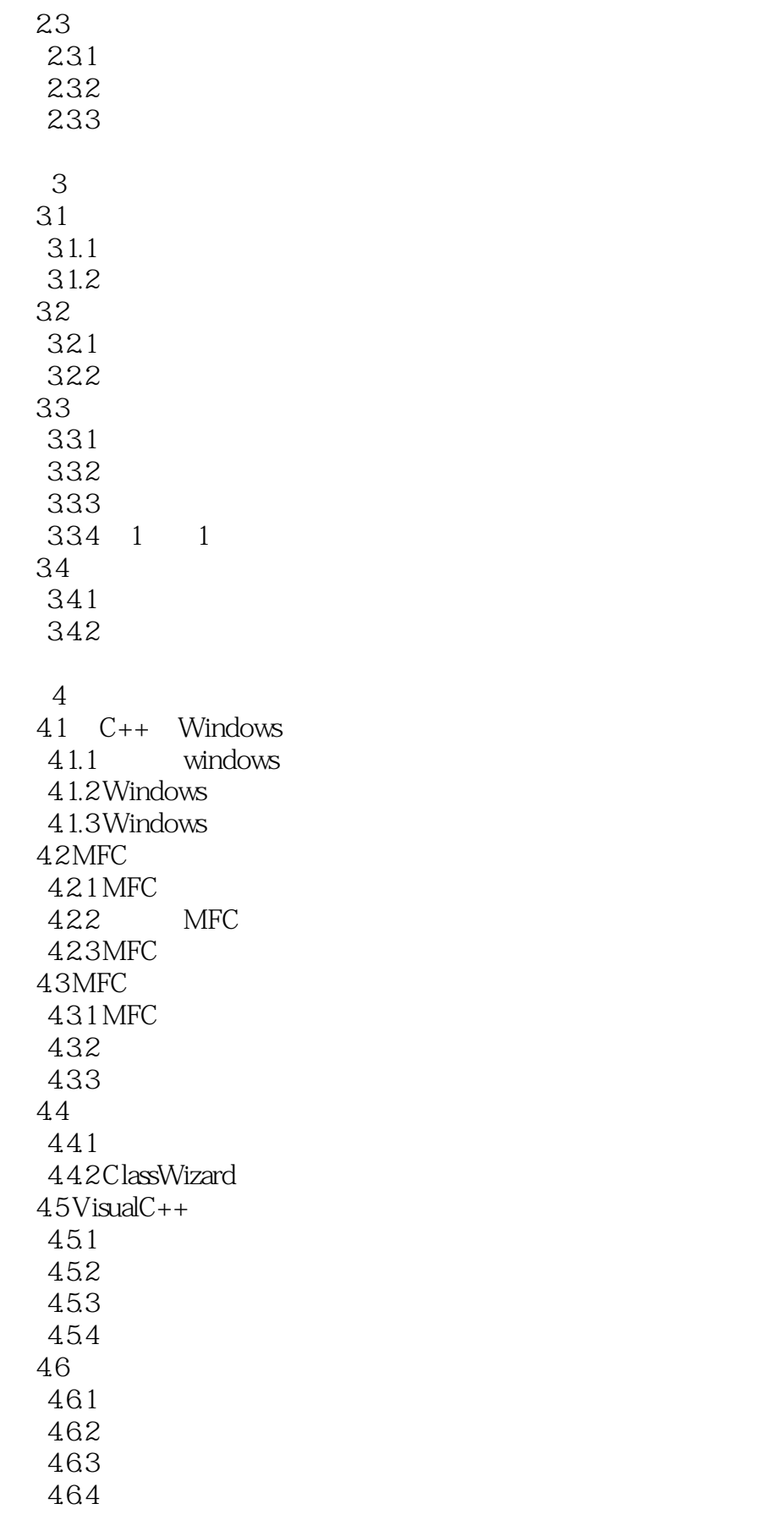

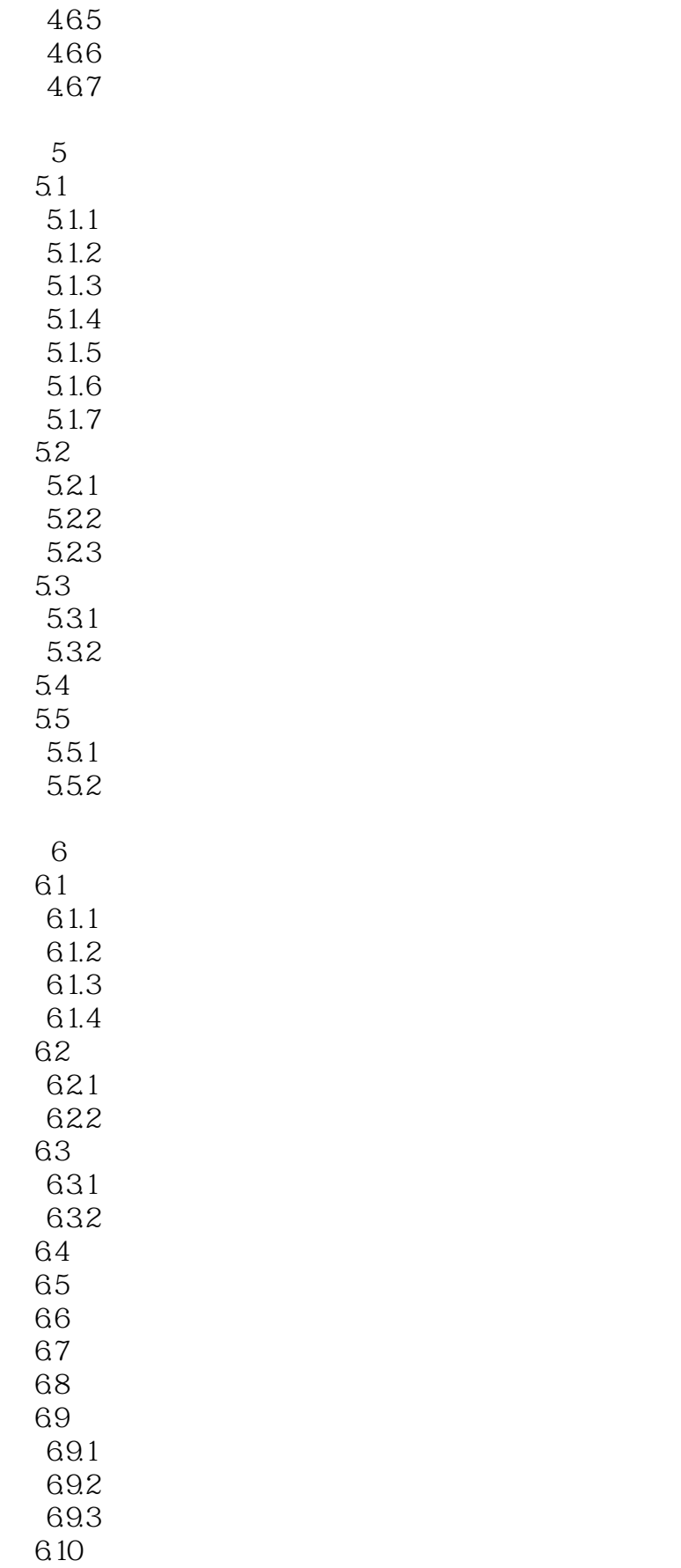

 $<isual C++ $>$$ 

 $7$  $7.1 \qquad \qquad \text{(GDI)}$  $7.1.1$  $7.1.2$  $7.1.3$  $7.1.4$  GDI  $7.2$  $7.21$ 7.22 7.23 7.3  $7.31$ 7.32 7.33 7.34 第8章 文档视图 8.1 8.1.1 8.1.2 8.1.3 82  $9<sub>6</sub>$ 9.1 9.1.1 ODBC 9.1.2 DAO 9.1.30LE DB 9.1.4 ADO 9.2 ODBC 9.2.1  $9.22$  ODBC 9.23 9.24 9.25 9.26 9.3 ACtiveX 9.3.1 ADO Data DataGrid 9.3.2 DataList DataCombo 9.4 ADO  $9.41$  ADO 9.42 ADO 9.43 ADO  $9.5$  $9.5.1$ 9.5.2 ADO

- 9.53  $9.54$  $9.5.5$ 9.56  $9.5.7$ 9.5.8
	- $AC$   $C++$  $BC$   $C++$

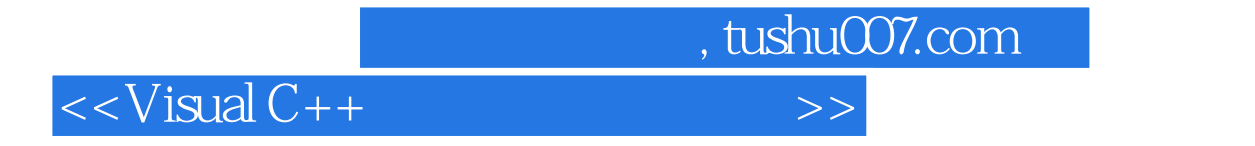

本站所提供下载的PDF图书仅提供预览和简介,请支持正版图书。

更多资源请访问:http://www.tushu007.com